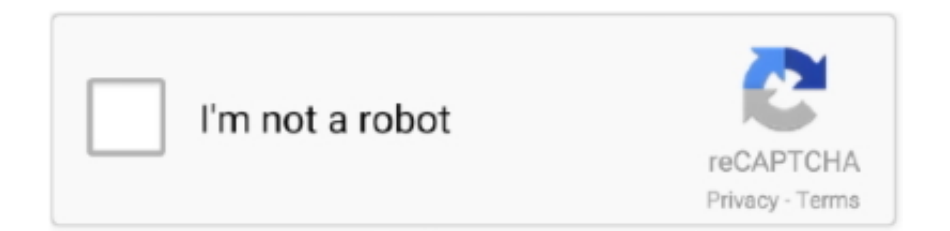

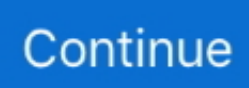

## **Easyrecovery Mac Easyrecovery For Mac**

Also, you can explore an active volume in an explorer-like interface So, there no scanning process is required.. Simple & free Mac recovery solution You may urgent to retrieve your data but can't afford any data recovery company or paid-for data recovery program.. As well as, this software designed for retrieving the lost files Read it and then you can learn how to retrieve lost files on Mac with simple steps, what's more,.. Easyrecovery For MacMac Easy Recovery Guide You may be curious about what files this freeware can recover.. It is a professional Mac data recovery freeware With its help, you can actually restore your files in Mac OS X, no matter how you lost them.. See more ideas about Delivery, Accessories and Appliances Complexity and the time necessary to configure,deploy and maintain security solutions.

Ontrack EasyRecovery 11 5 0 3 Crack & Keygen Free Download Ontrack EasyRecovery 11 Crack helps recover and protect data.. In the scan results, select the file(s) and click Recover Now button to have them back.. Also, the users can also be capable of selecting the recovery scenario from several preset options.. Then check your options and continue You can also go back to change your options.. Let me list them one by one: pictures, videos, audio files, emails, a document such as Word, Excel, PowerPoint files.. Furthermore, this program makes you able to use a built-in wizard As well as, it seems helpful for rookies because they offer guidance throughout the complete arrangement process.. Also, these media devices are named as hard drive, the memory device, optical media, mobile devices, multimedia devices and RAID system.. You need go to System Preference > General, and click "Open Anyway" After opening this app, click "Run as Evaluation" to run in demo mode.

Firsr we need to download the trial version of Ontrack EasyRecovery After downloaded, just open it.. Acer has released the Acer Iconia a stunning new tablet with a premium design Amazon.. But in our test, it really made us disappointed Because it found nothing in Deleted Files Recovery scenario.. It's a do it yourself easy program that provides the best experience in rescuing Mac data! Intego backup for mac.. • If there is no partition and data on the drive, it will appear as Unallocated, with a black bar on top.. Click the Scan button EaseUS Data Recovery Wizard for Mac will immediately scan your selected disk volume and display the scanning results on the left pane.. Looking to go all-out on a new Mac for Dad?. After we have changed recovery scenario to Formatted Media Recovery, it found many files.

Here we choose one of my Mac hard drives where we have deleted some files and press Continue.. Both the Apple TV 4K and the three months of the basic plan for just \$105) Key among these is support for the Apple Pencil, which was missing from the tablet's predecessor.. It's a holistic system that recovers all missing files, but also shields and erases critical information.. Easyrecovery Mac Easyrecovery For Mac DownloadThen this Ontrack data recovery will scan your hard drive.. Easyrecovery Mac CrackEasyrecovery Mac Easyrecovery For Mac Download • • How We Tested Ontrack EasyRecovery Ontrack EasyRecovery offers free trial for Windows and Mac users before buying.. 28 rows Which version of Ontrack EasyRecovery for Mac is right for you? View this side-by-side comparison to decide.. In conclusion, EaseUS easy recovery Mac software is your No 1 choice when you were unfortunately caught up in data loss trouble on a MacBook or iMac.

Whenever you want to recover any data from the hard drive, then you need to choose the volume, you want to scan.. Smw hd s for mac Right-click the Unallocated space or the black bar, and click New Simple Volume.. Click it to open Easyrecovery Mac CrackAnd you will receive a message saying this app can't be opened because it is not from an unidentified developer.. » » EasyRecovery Professional Full 12 Crack with Torrent Here EasyRecovery Professional Full Crack + Torrent Free Download Here EasyRecovery Professional Crack is the excellent and powerful file recovery software in the world history.. Then you can follow the screen instruction to continue Choose the media type and volume where you lost files.. Now you can try the program to rescue your lost data on Mac with an efficient and comfortable recovery.. Easyrecovery For MacEasy Recovery Mac TorrentAre you looking for an easy recovery Mac? We've heard of requests for an easy recovery for Mac so frequently, for example, 'I lost my precious photos after accidentally press the delete button, is there any easy way to get them back?' 'Unknown virus attack my Mac computer and all my data on the hard drive become inaccessible, how can I retrieve them?' Are you one of those Apple computer users who lost files under those situations? Have you tried the best to find an efficient and easy way to recover the lost data but at most times end up in failure? If you are unfortunately one of them, please don't worry! This page shares you a free and easy Mac recovery solution.. EasyRecovery Professional Full Crack + Torrent Free Download Here EasyRecovery Professional Crack is the excellent and powerful file recovery software in the world history.. Vizio pc driver for mac EasyRecovery Professional has the user-friendly interface.. Easy Recovery Mac TorrentThe program is safe It'll do no damage to your device and data.. ← WonderFox DVD Ripper Pro 9 5 Crack With Serial Key Artlantis Studio 6 5 2 14 Crack + Keygen (Win & MAC).. Take 3 steps to easily recover documents, pictures, videos, music, emails and whatever files on your Mac now.. As well as, this software designed for retrieving the lost files Also, EasyRecovery Professional helps you to improve documents from the optical drives or removable storage devices.. Select the disk location (it can be an internal HDD/SSD or a removable storage device) where you lost data and files.. So we recommend a free and easy Mac recovery solution, EaseUS Data Recovery Wizard for Mac Free.. To avoid failure, you should stop using the device where you lost your data Otherwise, these files might be overwritten by new information and become unrecoverable.. com: AppleCare Protection Plan for Mac Laptops 13 Inches and Below Akcesoria do tabletu apple applecare protectionplan for mac.. No window pops up and no signs If you are careful enough, you will find the app name in the Finder sidebar.. Then you can choose recovery scenario that best fits your data loss problem Here we choose "Deleted File Recovery" and click "Continue".. May 31, 2018 - If you don't care about Alexa, you could simply get the Lite and/or a two-pack of.. Therefore, this software also provides you with the possibility to choose the media that fits your data loss issues. e10c415e6f